# **QUICK REFERENCE GUIDE**

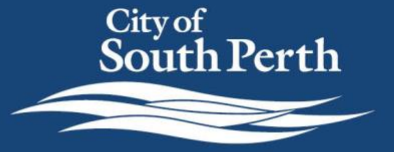

Register for mySouthPerth - Individual

## **OVERVIEW**

This Quick Reference Guide has been designed to help you register and navigate the mySouthPerth Customer Portal.

## **Register for access - Individual**

Click on the mySouthPerth button on the City's website homepage.

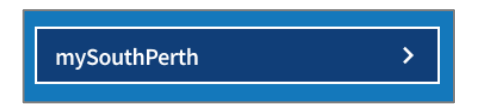

Once you are directed to the log on page, follow the below steps to create a new account.

- **1. Click** '**Don't have an account?'**
- **2. Click 'Register using Email'.** This will appear once you have clicked Don't have an account?

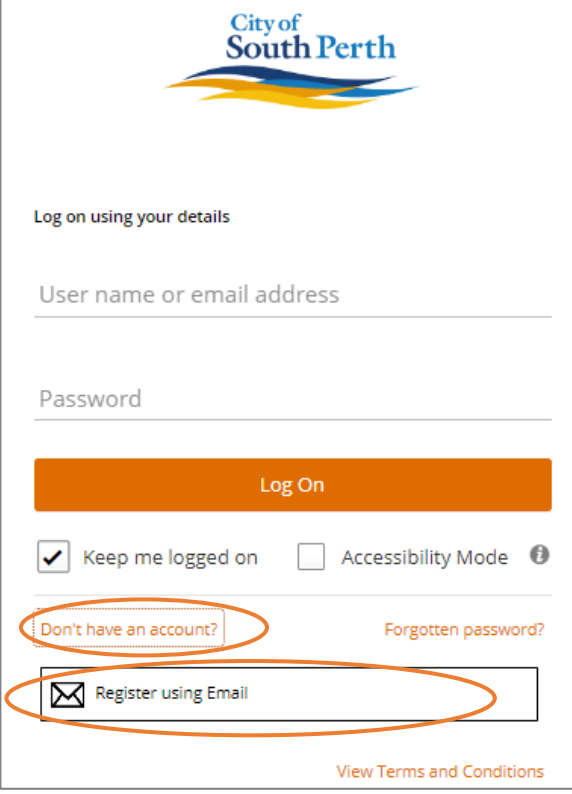

**3. Complete the details in the Register form**. All fields marked with a \* are mandatory.

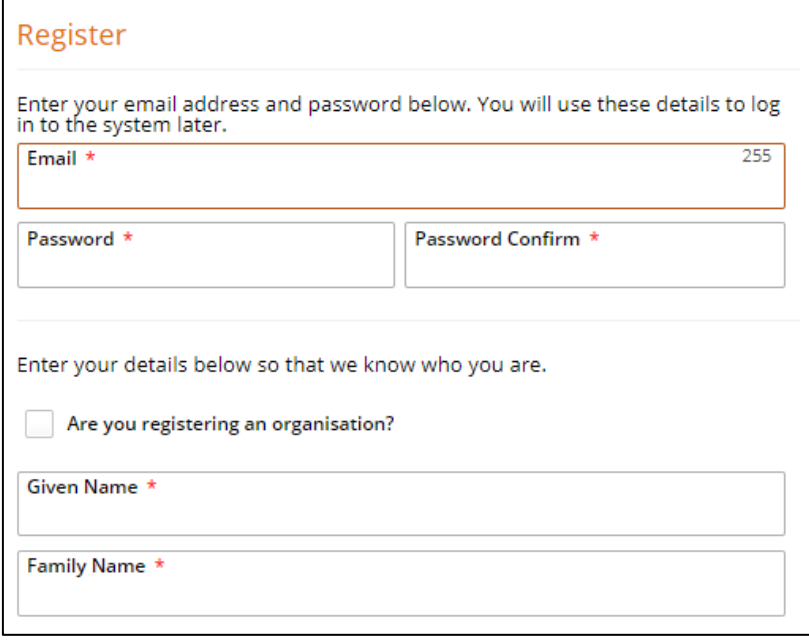

#### **4. Click Submit.**

You will be sent an email to activate your account

**5. Click the verification link** in the email.

You are now ready to log in and start using MySouthPerth.

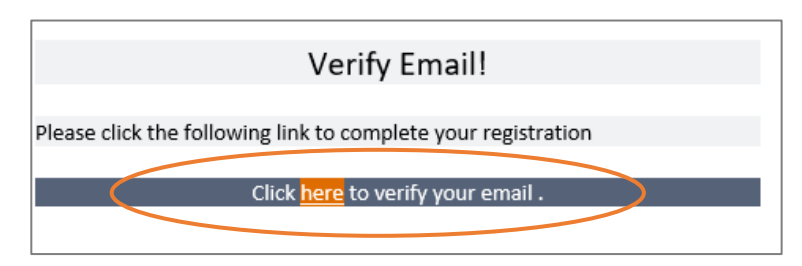

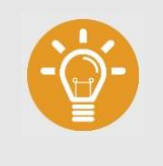

#### **HANDY TIP:**

mySouthPerth uses multifactor authentication. When you access mySouthPerth in the future you will be requested to verify your logon attempt either by email or QR code.

### **General navigation**

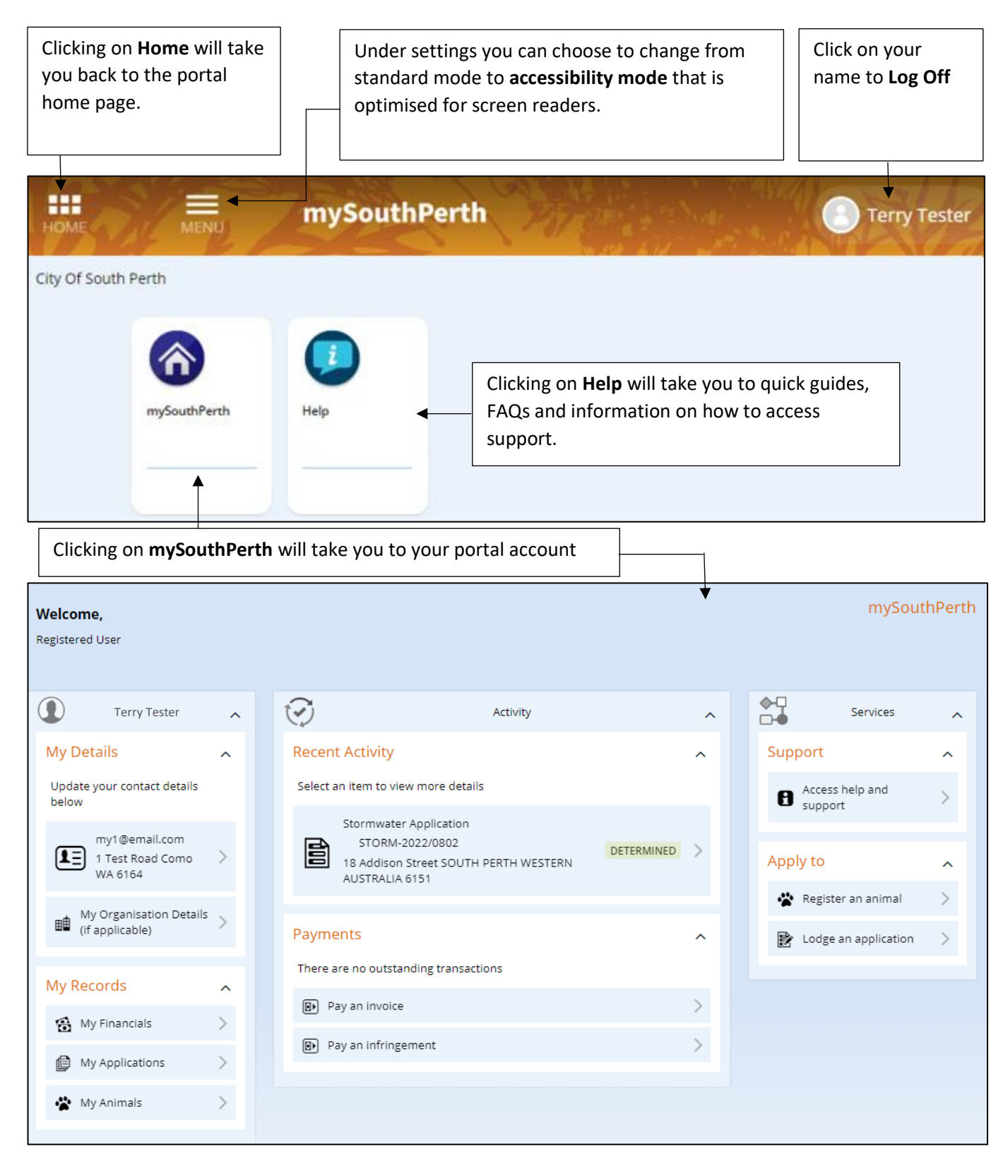

**My Details:** Update your details

**My Records:** Access your animal registrations, applications or payments.

**Recent Activity:** Quick access to what you have recently applied for in your portal account. **Payments:** View outstanding transactions, follow the links to make a payment online. **Apply to:** Start a new development or building application or register your household pets.

#### **Where can I go for help?**

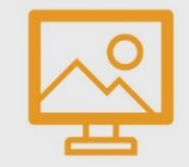

**CITY OF SOUTH PERTH WEBSITE**

Visit the City's website to access more information and resources

[southperth.wa.gov.au/mysouthperth\\_learnmore](http://www.southperth.wa.gov.au/mysouthperth_learnmore) 

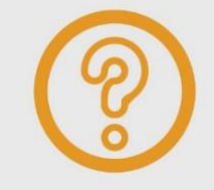

#### **MAKE AN ONLINE REQUEST**

You can tell us about an issue, request a service or ask for information by making an [online request.](https://southperth.wa.gov.au/residents/customer-requests/make-a-request)

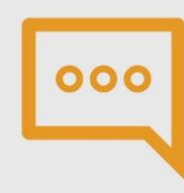

#### **CONTACT OUR CUSTOMER SERVICE TEAM**

Telephone: 9474 0777

Our offices are open between 8.30am-4.30pm, Monday to Friday (excluding public holidays).